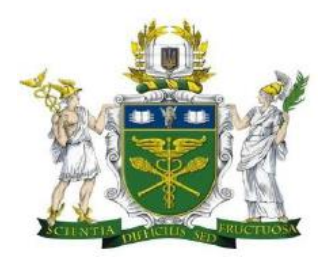

# **ДЕРЖАВНИЙ ТОРГОВЕЛЬНО-ЕКОНОМІЧНИЙ УНІВЕРСИТЕТ Факультет інформаційних технологій Кафедра комп'ютерних наук та інформаційних систем**

# **СИЛАБУС (SYLLABUS)**

## **Дисципліна «Комп'ютерні технології проектування та адміністрування online startup/Сomputer technologies of design and administration online startup»**

## **ІНФОРМАЦІЯ ПРО ВИКЛАДАЧА**

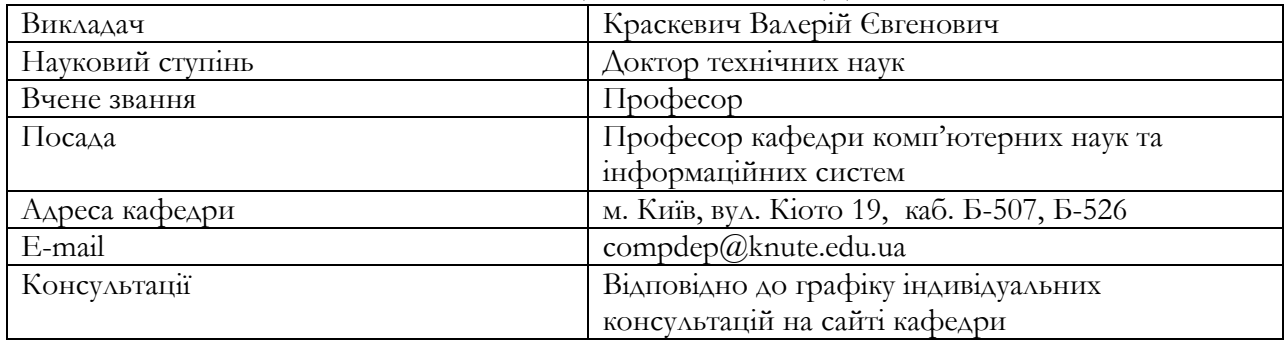

## **ПОЛІТИКА АКАДЕМІЧНОЇ ДОБРОЧЕСНОСТІ**

https://knute.edu.ua/file/MzEyMQ==/c12a9f74e87d9154696ca0f761da2e5c.pdf **Дотримання академічної доброчесності передбачає:**

- самостійне виконання навчальних завдань, завдань поточного та підсумкового контролю результатів навчання (для осіб з особливими освітніми потребами ця вимога застосовується з урахуванням їхніх індивідуальних потреб і можливостей);
- посилання на джерела інформації у разі використання не авторських ідей, розробок, тверджень, відомостей і т.п.;
- дотримання норм законодавства про авторське право і суміжні права;
- надання достовірної інформації про результати власної наукової діяльності, використані методики досліджень і джерела інформації.

## **Порушенням академічної доброчесності вважається:**

- академічний плагіат оприлюднення (частково або повністю) наукових (творчих) результатів, отриманих іншими особами, як результатів власного дослідження (творчості) та/або відтворення опублікованих текстів (оприлюднених творів мистецтва) інших авторів без зазначення авторства;
- самоплагіат оприлюднення (частково або повністю) власних раніше опублікованих наукових результатів як нових наукових результатів;
- фабрикація вигадування даних чи фактів, що використовуються в наукових дослідженнях;
- фальсифікація свідома зміна чи модифікація вже наявних даних, що стосуються наукових досліджень.

### **За порушення академічної доброчесності здобувачі освіти можуть бути притягнені до академічної відповідальності:**

повторне проходження оцінювання (модульний контроль, іспит, залік тощо);

- повторне проходження відповідного освітнього компонента освітньо-професійної програми;
- відрахування з Університету;
- позбавлення наданих університетом пільг;
- відмова у присудженні відповідного ступеня вищої освіти;

### **ПОЛІТИКА ЩОДО ВІДВІДУВАННЯ ЗАНЯТЬ**

- відвідування занять є обов'язковим;
- за об'єктивних причин (наприклад, хвороба, міжнародне стажування та ін.) навчання може відбуватись в он-лайн формі за погодженням із викладачем дисципліни.

# **ОПИС НАВЧАЛЬНОЇ ДИСЦИПЛІНИ**

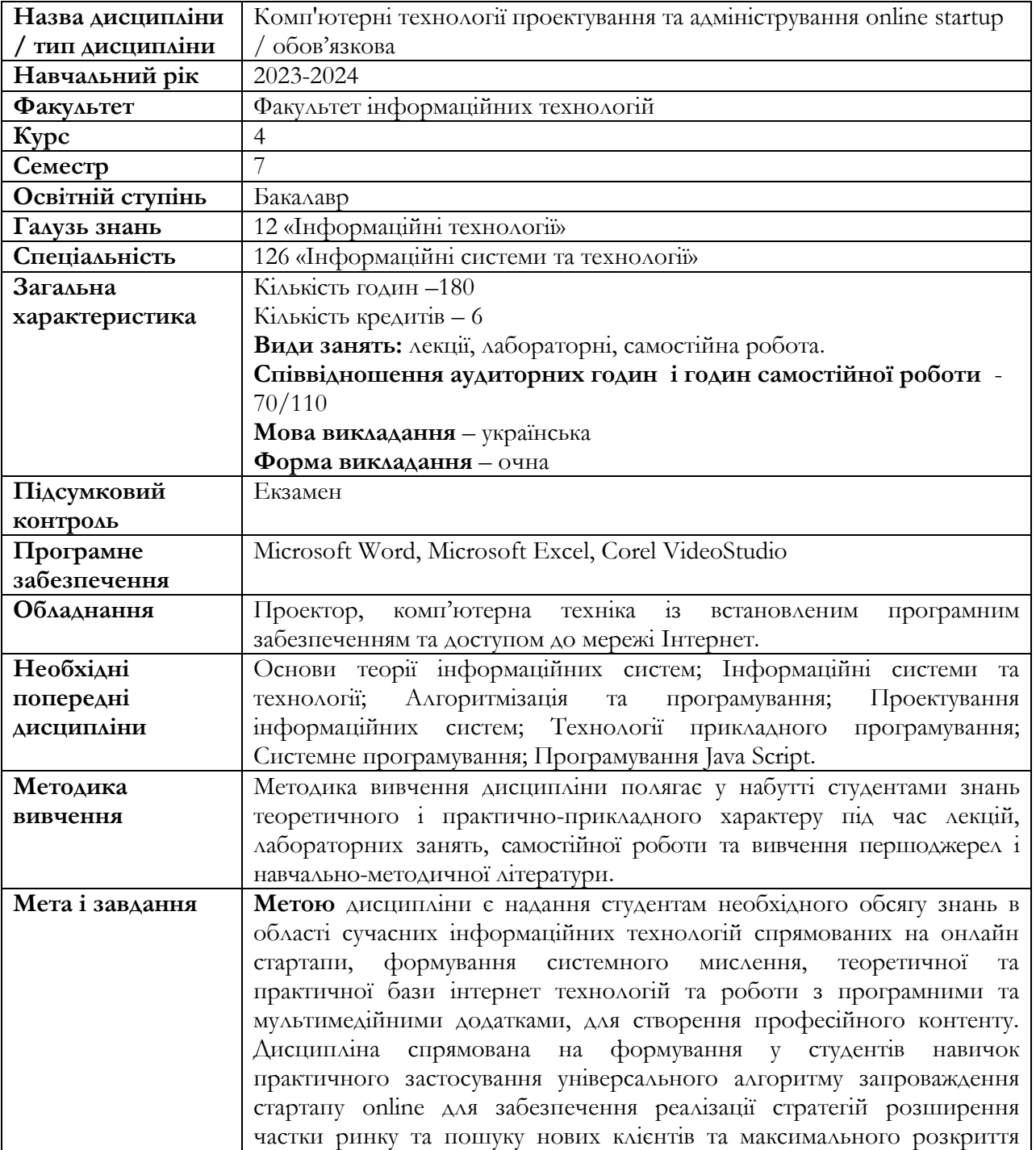

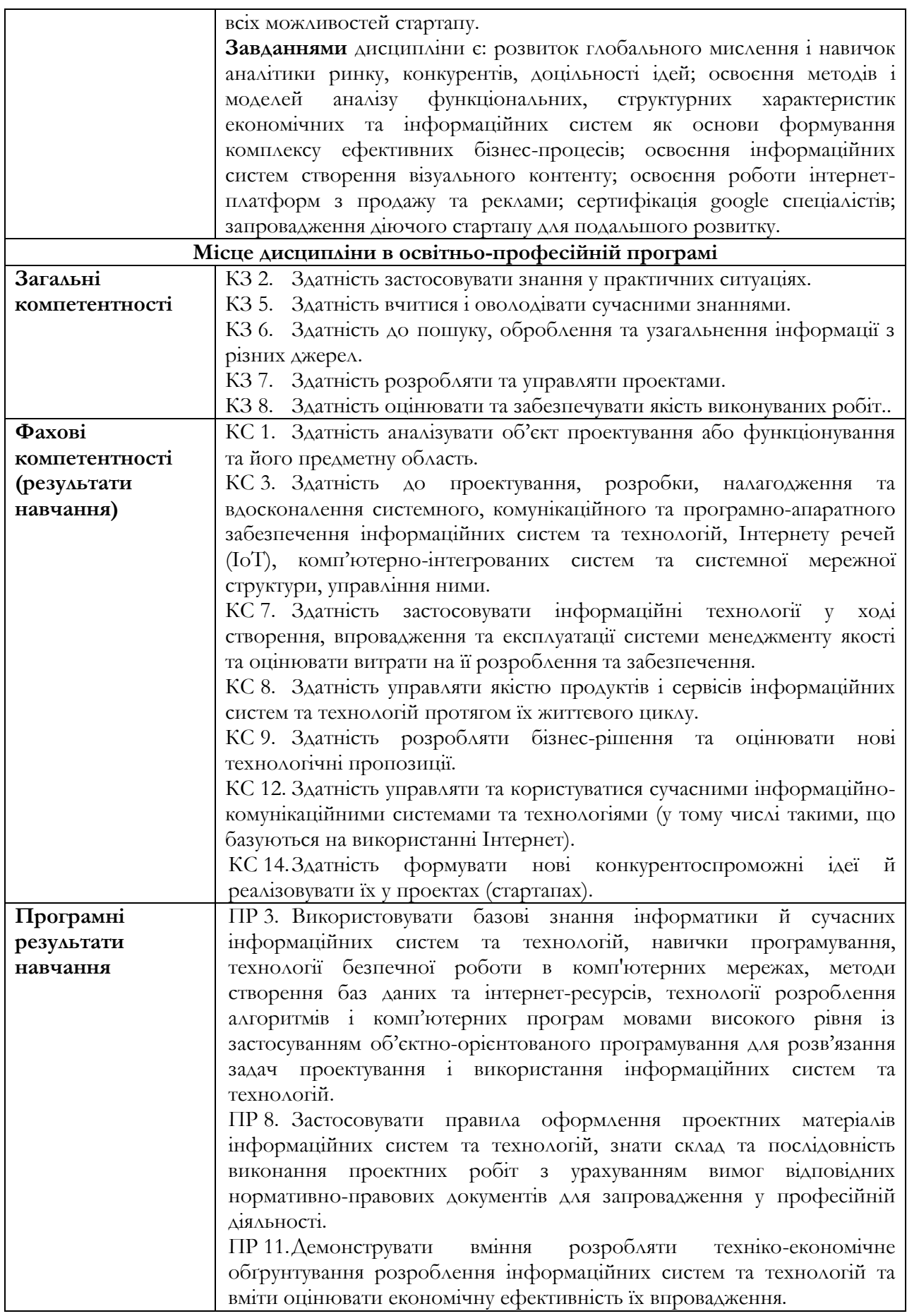

#### **ТЕМАТИКА НАВЧАЛЬНОЇ ДИСЦИПЛІНИ**

#### **Тема 1. Стартап. Бізнес в інтернеті**

Концепція створення власного стартапу в інтернет. Від бізнес-ідеї до бізнесу: розробка концепції проекту. Покроковий план запуску свого бізнесу. Обрати нішу та створити план дій для запуску проекту в інтернет.

#### **Тема 2. Як обрати нішу**

Як обрати ціль. Аналітика ресурсів та конкурентів. Розбір проблем при запуску бізнесу та пошук шляхів їх вирішення. Аналіз конкурентів та вибір стратегії просування.

#### **Тема 3. Супровідні документи інтернет-підприємства**

Персоналізація. Тренди в інтернет. Аналіз аудиторії. Аналіз пропозицій конкурентів. Оцінювати маркетингову затребуваність продуктів проекту ринком і їх потенційними споживачами. Розробка маркетингового плану з урахуванням пропозицій конкурентів.

#### **Тема 4. SEO**

SEO. Способи та засоби SEO оптимізації в інтернеті. Створення SEO ядра. Створення мета тексту.

#### **Тема 5. SMM**

SMM. Основи SMM. Копірайт. Рерайт. Розробка ТЗ для копірайтера. Копірайт тексту. Як створити неводяний текст.

#### **Тема 6. Дизайн проекту**

Як створити власний дизайн. Основи дизайу Adobe Photoshop. Створення логотипу. Створення банеру. Брендбук. Основи побудови брендбуку. Вибір корпоративних шрифтів, кольорів. Створення корпоративного брендбуку на основі аналізу конкурентів та бажань потенційних клієнтів.

#### **Тема 7. Відеомонтаж**

Відеореклама та принцип подання інформації в відео. Робота в Corel VideoStudio. Створення промо ролика компанії.

#### **Тема 8. Соціальні мережі та онлайн платформи**

Як працюють соціальні мережі. Розібрати успішних і провальний бізнес-кейсів. Покрокове налаштування бізнес сторінки instagram. Покрокове налаштування бізнес сторінки facebook. Google Мій Бізнес як альтернатива сайту. Налаштування Google Мій Бізнес. Масовий запуск дошок оголошень (ОЛХ).

#### **Тема 9. Створення веб-сторінки**

Класифікація веб сайті. Особливості створення на сфери їх використання. Базові знання основ html. Створення простих сторінок. Базові знання основ css. Стврення простого дизайну. Техніка створення простих сайтів. Створення landing page. Продовження створення landing page.

#### **Тема 10. PR, маркетинг та реклама в інтернеті**

Пошук цільової аудиторії. Як знайти потенційних клієнтів. Покрокове налаштування Facebook Ads. Покрокове налаштування Google Ads. Встановлення на сайт та принцип роботи Google Analytics. Біла та сіра оптимізації. Сервіс MailChimp. Створення та наповнення телеграм каналу.

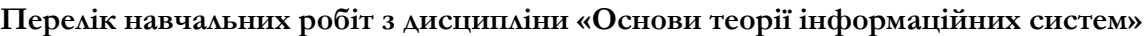

٦

 $\blacksquare$ 

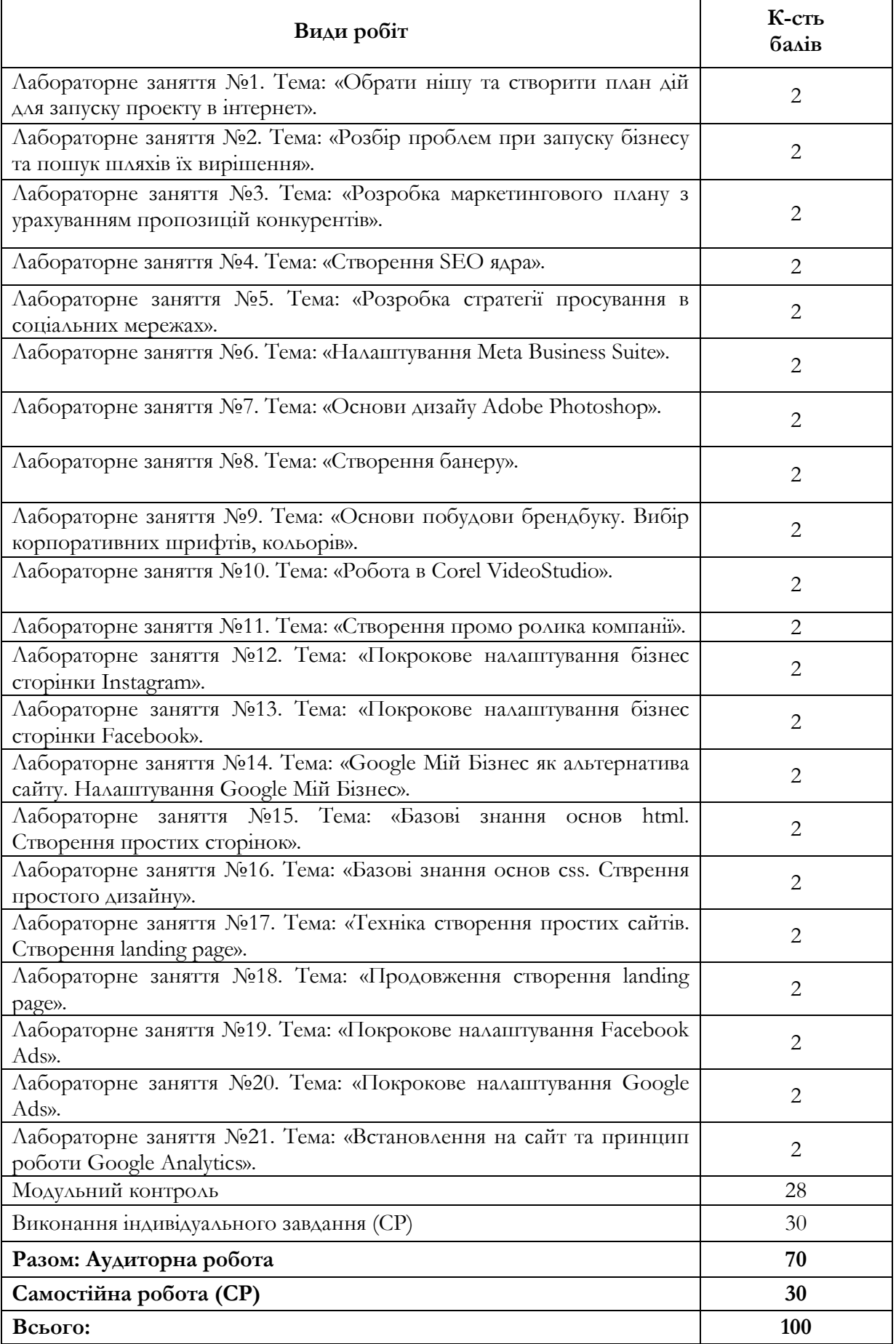

#### **КОНТРОЛЬ ТА КРИТЕРІЇ ОЦІНЮВАННЯ ЗНАНЬ СТУДЕНТІВ**

- При вивченні дисципліни використовуються наступні форми контролю знань студентів: поточний; модульний; підсумковий.
- **Поточний контроль** передбачає перевірку теоретичних питань, самостійної роботи, практичних робіт та усне опитування по кожній практичній роботі. По даному виду контролю оцінювання знань здійснюється у відповідності до бального розподілу наведеного в попередній таблиці.
- **Модульний контроль** передбачає виконання модульної контрольної роботи. Всі завдання оцінюються в 28 балів. Перше завдання (теоретичне) – 9 бали, друге завдання (теоретичне) – 9 балів, третє завдання (теоретичне) – 10 балів.
- **Формою підсумкового контролю** є екзамен. Екзаменаційна оцінка (100 балів) є результатом виконання двох теоретичних питань (2 х 20 балів = 40 балів) та практичного завдання (60 балів).
- **Результуюча оцінка з дисципліни** визначається як середня від балів набраних протягом семестру та отриманих на іспиті.

#### **СПИСОК РЕКОМЕНДОВАНИХ ДЖЕРЕЛ Основний:**

- 1. Бланк С., Дорф Б. Священна книга стартапера. Як збудувати успішну компанію / пер. з англ. Н. Валевська. Київ : Наш формат, 2019. 512 с.
- 2. Олет Б. 24 кроки успішного стартапу / пер. з англ. Н. Палій. Київ : Книголав, 2019. 288 с
- 3. Технології розробки стартапів: навч.посіб. / за заг. Ред. Подальчака Н.Ю., Шаповалової Т.В. К.: МФСА. 2021. 128 с.
- 4. Гавриш О. А., Бояринова К. О., Копішинська К. О. Розробка стартап-проектів: навч. посіб. Київ : КПІ ім. Ігоря Сікорського, 2019. 188 с.
- 5. Цеслів О. В. Основи програмування та веб-дизайн для студентів економічних спеціальностей: навч. посіб. Київ : КПІ ім. Ігоря Сікорського, 2020. 150 с